### A SURVEY OF VIRTUAL NETWORK ARCHITECTURES

A Project Report

Presented to

the Faculty of California Polytechnic State University

San Luis Obispo

In Partial Fulfillment

of the Requirements for the Degree

Bachelor of Science in Computer Science

by

Lenoy Avidan

December 2018

# Chapter 1

# Introduction

With the storage needs of the world increasing, especially with the growth of cloud computing, data centers are being utilized more than ever. The increasing need of storage has led to more use of virtualization to help intra and inter data center communications. The virtualization of physical networks is used to help achieve this goal, but with the creation of Virtual Networks, systems must be designed to create, manage, and secure them. A Virtual Network Architecture is the system design for creating and maintaining virtual network components and the resulting networks they create. Different companies design different Virtual Network Architectures, with each having potentially different use cases. In designing a Virtual Network Architecture, there are many questions about how different aspects of the system work. Questions such as how do network nodes communicate with the management system, how are the data and control planes implemented, etc. Most companies creating Virtual Network Architectures have multiple architectures that they create based on different factors. One factor in creating different architectures is the use of different virtual components, creating architectures that operate the same except for their selection of virtual components. For example, VMware has different architectures based on the types of virtual switches and routing mechanisms utilized [\[17\]](#page-43-0). Another potential factor in differing architectures is the potential needs and uses of the customer. For example, OpenStack has many different architectures, ranging from classic implementations to high availability implementations, based on the customer's virtual network needs [\[10\]](#page-43-1). In this report, we summarize and compare the main architectures of each company, as covering every single architecture is repetitive. These architectures are used for creating and managing Virtual Networks, some with different use cases, but most with the purpose of creating and managing virtualized networks in large data centers. The rest of the report is organized as follows. In Chapter 2, we talk about the background of Virtual Networks and explain what Virtual Networks are and how they work. In Chapter 3, we discuss the Virtual Network Architectures, and how they are built and used. In Chapter 4, we compare the architectures based on their strengths and weaknesses in different categories. Finally, in Chapter 5, we conclude the paper with a brief overview of what was discussed.

# Chapter 2

# Background: Virtual Networks

Physical networks have the problem of lack of flexibility, both in the difficulty of adding new services such as firewalls and IDSs to existing networks, and in moving those services around the network. The idea of Virtual Networks were suggested as a solution to this lack of flexibility [\[2\]](#page-42-0). Virtual Networks are the decoupling of network hardware and software, so that network services run purely in software on top of the physical network [\[3\]](#page-42-1). When it was first suggested, the idea was Virtual Networks could potentially allow for the ability to seamlessly add new services, hosts, routers, etc while also being able to move them around at will. Today, we see that this is true. The decoupling of network hardware and software allows applications and virtual machines to be connected to each other by a Virtual Network as if it were a physical one [\[20\]](#page-43-2). Virtual Networks are also sometimes referred to as Network Function Virtualization (NFV), which is the virtualization of network components [\[8\]](#page-43-3). Virtual Networking is not to be confused with Software-Defined Networking (SDN), which is the decoupling of the data and control planes of a network [\[8\]](#page-43-3). In this chapter we give background on how Virtual Networks work and how they are used. In section [2.1,](#page-4-0) we begin

with a brief discussion on virtualization. Then in section [2.2,](#page-7-0) we discuss how virtualization is applied to networks.

## <span id="page-4-0"></span>2.1 Virtualization

Virtualization is the simulation of hardware function in software to allow for the creation of a virtual computer system or virtual machines [\[20\]](#page-43-2). This allows for the hardware resources to be divided up among virtual machines so that multiple computers or servers can be running on top of one physical machine. This creates a benefit of flexibility and efficiency [\[20\]](#page-43-2). In this section we first describe conceptually what virtualization is and then we go into basic details on how virtualization is achieved.

Virtualization has many properties. Virtualization allows for different operating systems to run on the same machine, even if they are not compatible with each other. This is called partitioning and also includes the ability to divide the physical machine's resources among the VMs [\[20\]](#page-43-2). Virtualization also provides isolation, where despite being on the same hardware, a VM's memory can't be accessed by anyone other than the VM itself. Isolation also means "preserving the performance of a VM with advanced resource control tools" [\[20\]](#page-43-2). Virtualization also utilizes encapsulation, where the entire VM is saved as files and can be moved and cloned very easily, similar to moving files [\[20\]](#page-43-2). Lastly, virtualization brings hardware independence, where any OS can be used on any type of hardware, allowing for great flexibility [\[20\]](#page-43-2).

So how does this division of resources actually work? To allow for VMs to share resources on a system, a special OS is needed to communicate with the host machine to get access to the hardware resources and divide them among the

<span id="page-5-0"></span>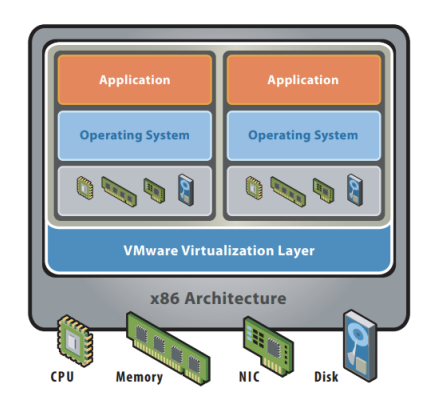

Figure 2.1: After Virtualization [\[16\]](#page-43-4)

VMs. This OS is typically called a hypervisor. On top of the hypervisor are the VMs' operating systems, which communicate with the hypervisor to gain access to resources [\[16\]](#page-43-4). When a VM's OS requests a resource from the hypervisor, the hypervisor communicates with the host system to get access to the resource. Figure [2.1](#page-5-0) shows an example host with virtualized machines on top of it. There are two main approaches to where the hypervisor is placed, hosted and hypervisor [\[16\]](#page-43-4). They are both very similar, with the key difference being that in the hosted approach the physical machine's OS remains, while in the hypervisor (also called bare metal) approach, the host OS is replaced with a hypervisor [\[16\]](#page-43-4). The hypervisor approach is more efficient since the abstraction layer (the hypervisor) has direct access to hardware resources, but the hosted approach allows the most hardware configurations [\[16\]](#page-43-4). Figure [2.2](#page-6-0) shows a hosted virtualization and figure [2.3](#page-6-1) shows a hypervisor virtualization. Because a hosted approach leaves the original OS, the machine can have both VMs and other applications running simultaneously. Due to abstraction, VMs see their resources as physical, not knowing that they are communicating with a hypervisor to get them [\[16\]](#page-43-4). This allows for VMs to function like normal machines.

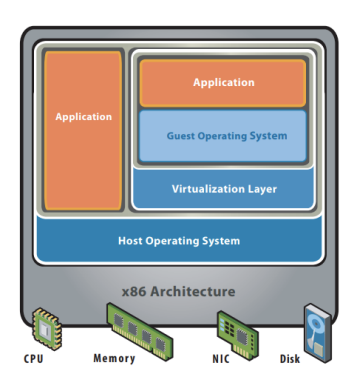

Figure 2.2: Hosted Virtualization [\[16\]](#page-43-4)

<span id="page-6-0"></span>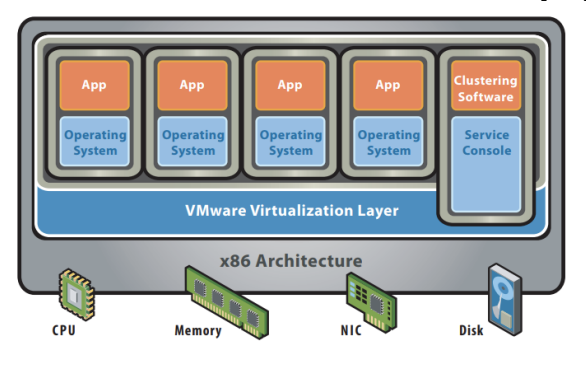

<span id="page-6-1"></span>Figure 2.3: Hypervisor Virtualization [\[16\]](#page-43-4)

## <span id="page-7-0"></span>2.2 Network Virtualization

Network Virtualization works similar to machine virtualization, utilizing hypervisors to abstract hardware and implementing hardware components as software. Think of Virtual Networks as similar to a physical network except in software, just like how a VM is similar to a computer but in software. In this section we describe how Virtual Networks work and how they are used.

Virtual Networks generally are divided into two parts, the overlay and the underlay networks. The underlay network is made up of the physical network components that communicate with each other physically, while the overlay network is the Virtual Network with the virtualized network components and VMs [\[4\]](#page-42-2). Figure [2.4](#page-8-0) shows an example, basic Virtual Network. Network components such as routers and switches are emulated in software to provide the layer 2 and layer 3 functionality of physical networks. For example, a virtual switch (vSwitch) has the same packet forwarding of a physical switch but in software [\[15\]](#page-43-5). Similarly, NICs are also emulated in software as vNICs, which are used for VMs. In figure [2.4,](#page-8-0) the two machines each host 2 VMs and two vSwitches, with one of each belonging to separate networks. Similar to a VM's ability to preserve isolation and security on the same physical machine, Virtual networks allow for VMs to be on separate networks despite being on the same physical host or subnet [\[15\]](#page-43-5). They also allow for VMs to be on the same network despite being physically far from each other.

To allow for VMs to be logically on different networks, something must be done to prevent VMs and physical machines from looking at packets that aren't a part of their network. The solution is VXLAN, which acts similarly to VPN. VXLAN is a MAC over IP encapsulation [\[4\]](#page-42-2). It is used to create virtual over-

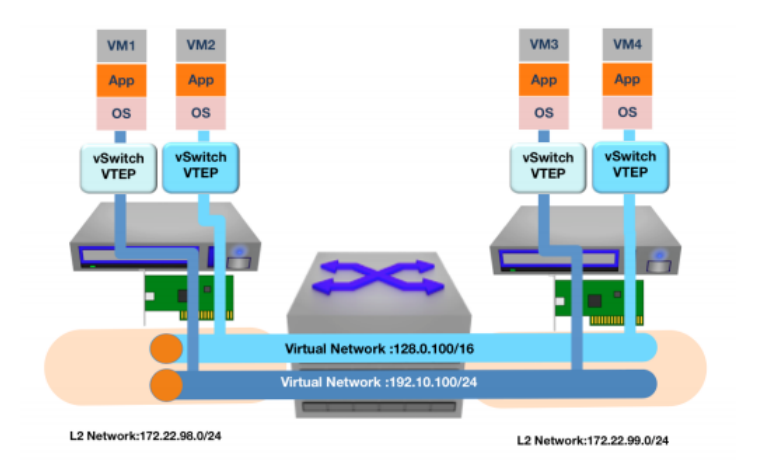

<span id="page-8-0"></span>Figure 2.4: Simple Virtual Network [\[15\]](#page-43-5)

lays (or tunnels as it is called in VPN) across physical networks [\[15\]](#page-43-5), preventing components, both physical and virtual, from viewing packets that dont belong to their virtual network. The vSwitches connected to the VMs in the virtual network act as virtual tunnel endpoints (VTEP) between NICs [\[15\]](#page-43-5). These VTEPs allow for both physical and virtual components to create routes to send data between VMs. VXLAN reduces the complexity of forwarding, allowing for routes to be created based on the overlay network and having the physical network components simply forward VXLAN packets to the correct VTEP [\[15\]](#page-43-5). With VXLAN, whole datacenters can be virtualized  $|15|$ .

So how are Virtual Networks used? Generally Virtual Networks are utilized in data centers and service provider networks [\[15\]](#page-43-5). This allows them to create networks based on certain application needs and then change the network topology on the fly when the needs change. For now, those are the main use cases for Virtual Networks. However, there have been other proposed applications such as in mobile and home networks [\[2\]](#page-42-0). While Virtual Networks aren't currently being used for those applications, it is possible that in the future they will be.

# Chapter 3

# Virtual Network Architectures

A Virtual Network Architecture dictates how a virtualized network is managed, created, and functions. In this chapter, we look at different architectures, how they work, how they are used, and their trade-offs. The architectures include VMware vSphere architectures [\[18\]](#page-43-6), including one that utilizes Palo Alto Networks components [\[21\]](#page-43-7), Juniper Networks' Contrail Architecture [\[5\]](#page-42-3), Open-Stack's Neutron Architectures [\[10\]](#page-43-1), Apache's CloudStack Architecture [\[1\]](#page-42-4), and the VirtualBox "Architecture" which isn't a true Virtual Network Architecture [\[9\]](#page-43-8). We start first with the VMware Architectures.

## 3.1 VMware Architectures

VMware is a virtualization company that specializes in making virtual technology. Naturally, part of their work involves Virtual Networks and creating an environment to house them. VMware has two main Virtual Network Architectures, and a third PAN VM Series Virtual Network Architecture that utilizes added Palo Alto Network security components. All three architectures have similar use cases and can all be utilized to create large virtual data centers and multi-cloud networking systems [\[17\]](#page-43-0). The biggest difference between the first two architectures is the use of standard virtual switches versus distributed virtual switches. Virtual Switches are similar to physical switches but instead exist purely in software on top of another physical device and are used for VMs. This allows for multiple virtual switches to exist on the same physical hardware. A standard virtual switch behaves similarly to a physical switch but with less functionality and is limited to one host [\[18\]](#page-43-6). A distributed virtual switch acts as a switch but can be used by hosts across a data center to centrally manage certain features such as creating components, managing the network, etc [\[18\]](#page-43-6). Other differences between the two main VMware architectures are dependent on the virtual switch being utilized. Because of this we describe both the standard and distributed switch architectures and the PAN VM-Series Architecture.

### 3.1.1 Standard Switch Architecture

The vSphere Standard Switch Architecture allows for the creation of an internal virtual network within each ESXi host. A standard virtual switch is placed on top of each host and connects VMs to each other and the external network outside of the host machine. In this section we describe the different components of the architecture and how they work. Then we look at some use cases and trade-offs.

The standard virtual switch (vSwitch) is more similar to a physical switch than the distributed vSwitch, as it maintains both the data and management planes [\[18\]](#page-43-6). Figure [3.1](#page-12-0) shows an example of the Standard Switch Architecture and how the components are connected. This architecture differs from the distributed

architecture as each standard vSwitch operates on a single host, independently of one another. Because of this, each standard vSwitch implements both the data and management planes of the network [\[18\]](#page-43-6). Standard vSwitches are configured and maintained individually and are hosted on an ESXi host [\[18\]](#page-43-6). A vSwitch's port groups connect to a VM's virtual NIC, providing connectivity to the other VMs on the host [\[18\]](#page-43-6). These port groups can be assigned to any VMs on the same host as the vSwitch, allowing for groups of VM's to be managed together through a port group's specifications. All VMs connected to the same port group on a standard vSwitch are in the same "network" or subnet, even if they aren't on the same host [\[17\]](#page-43-0). Figure [3.1](#page-12-0) shows an example of different port groups, such as "Test Environment" and "Production", connecting to the vNICs of the VMs. The port group labeled "Management Traffic" is connected to a component called the VMKernel, with it's own Virtual NIC called the vmknic. The VMKernel component is "an adapter that is used to provide network connectivity to hosts and to accommodate system traffic for features of the network such as fault tolerance and IP storage" [\[18\]](#page-43-6).

While vSwitches provide connectivity between VMs, they also can connect a host and its VMs to the external network. They do this through a set of ports, called uplink ports, which connect the ESXi host to some physical network device [\[18\]](#page-43-6). The physical switch's NICs are assigned to the uplink ports of the standard vSwitch. An example of this is shown in Figure [3.1.](#page-12-0) A vSwitch provides external network connectivity to the VMs on the host by connecting their port groups to the uplink port groups [\[18\]](#page-43-6). Figure [3.3](#page-16-0) shows an example. However, if an uplink port is not connected to a physical NIC, all VMs in the port group connected to that uplink can only communicate with each other and not the external network [\[18\]](#page-43-6). Each uplink port group on the standard vSwitch has the

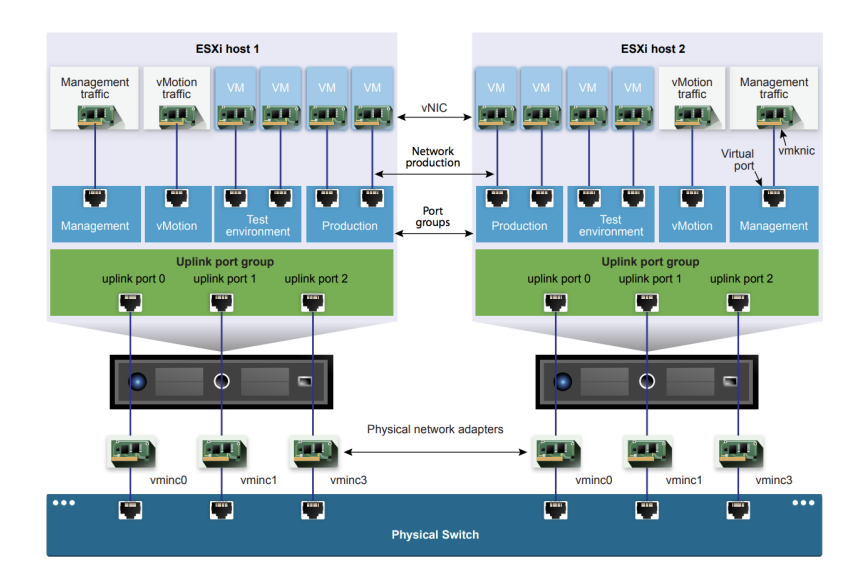

<span id="page-12-0"></span>Figure 3.1: VMware vSphere Standard Switch Architecture [\[18\]](#page-43-6)

capability to connect to one or more physical NICs. This is called NIC teaming and allows for load balancing and a failsafe if a physical NIC goes down [\[18\]](#page-43-6).

The vSphere Standard Switch Architecture is mainly used when a less complex Virtual Network is needed, such as having ESXi hosts and VMs that need to connect to each other in a way similar to a physical network. Other than basic cases, there isn't much reason to use the Standard Switch Architecture over the distributed version. The Standard Switch Architecture is not as flexible as the vSphere Distributed Switch Architecture and has less features as well. This is because each standard vSwitch can only manage one host and must maintain that host's data and management planes for the internal network. Managing a VM as it moves across hosts is not possible with a standard vSwitch and once a VM is moved to a new host, any management or network preferences have to be recreated [\[18\]](#page-43-6).

### 3.1.2 Distributed Switch Architecture

The vSphere Distributed Switch Architecture is more robust than the Standard Switch Architecture. The Distributed Switch Architecture centralizes the management plane of the vSwitch so that the vSwitch can be logically connected to multiple ESXi hosts, allowing for a more flexible Virtual Network to be created [\[18\]](#page-43-6). In this section we describe the components that differ from the Standard Switch Architecture and how they work. As with the Standard Switch Architecture, we then look at the potential use cases and trade-offs.

The Distributed Switch Architecture has more functionality than the standard switch version due to the distributed nature of the vSwitches. Figure [3.2](#page-14-0) shows an example of the Distributed Switch Architecture. There are many differences between the standard and distributed vSwitches. Because the distributed vSwitch is divided among potentially multiple hosts, it allows for the separation of the data and management plane, unlike in the Standard Switch Architecture [\[18\]](#page-43-6). The data plane acts much like the data plane of a physical network and is responsible for package switching, filtering, tagging packets, etc. In the Distributed Switch Architecture, the data plane is still controlled at the host level, same as the Standard Switch Architecture. The data plane component of a host in the Distributed Switch Architecture is called the "host proxy switch" and is the part of each host that receives the network configurations from the management plane [\[18\]](#page-43-6). The management plane is responsible for configuring the data plane, i.e. the virtual switches and the hosts where the data plane resides [\[18\]](#page-43-6). However, in the Distributed Switch Architecture, the management plane is now controlled by a new component called vCenter, a virtual server. The configurations for a distributed vSwitch are made in vCenter and then are stored locally in all the hosts that are

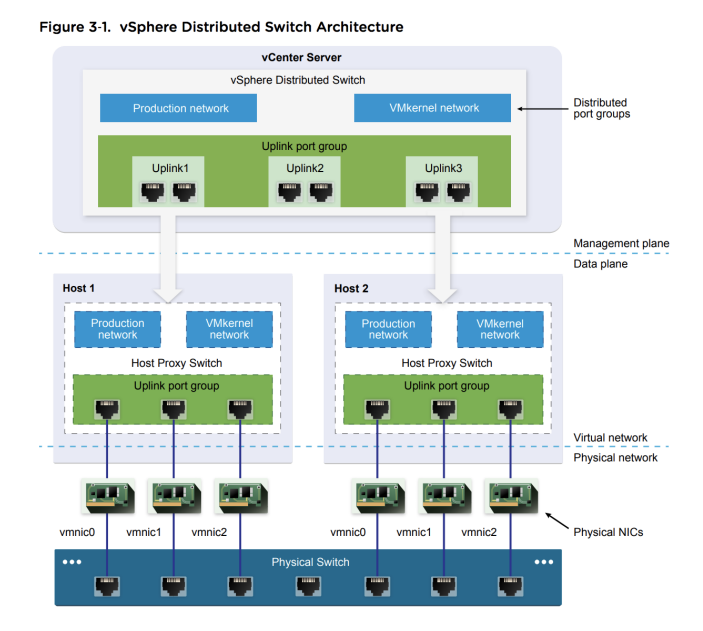

<span id="page-14-0"></span>Figure 3.2: VMware vSphere Distributed Switch Architecture [\[18\]](#page-43-6)

"connected" to the distributed vSwitch [\[18\]](#page-43-6). "By putting the management plane in a vCenter server, functionality of the network can be controlled at the highest level" [\[18\]](#page-43-6). This is especially useful in data centers, where the configuration of all the switches throughout the network can be controlled in one location [\[18\]](#page-43-6).

The distributed vSwitch has a few differences in the data plane compared to the standard vSwitch. Like the Standard Switch Architecture, the Distributed Switch Architecture contains uplink ports on the hosts that connect to the NICs of the physical switch. The difference between the uplink ports for each vSwitch is that with the separation of the management and data planes, network configurations can now be made for each uplink port group [\[18\]](#page-43-6). These configurations then propagate down to all the host proxy switches that contain the uplink port group being configured. Another difference in the data plane level is the addition of the distributed port group. The distributed port group is similar to the port group used in the standard vSwitches to connect the vSwitch to the VMs on

the host [\[18\]](#page-43-6). As with the standard vSwitches, the distributed port groups are identified with labels such as "Production Network". The difference between a standard port group and a distributed port group is the latter can be connected to VMs on multiple hosts and configured from vCenter to have different network settings. This allows certain VMs, even if they are on different hosts, to share network settings by being connected to the same distributed port group [\[18\]](#page-43-6). Different policies such as load balancing, security, etc. for a group of VMs can be sent to the host proxy switch and applied differently depending on the distributed port groups [\[18\]](#page-43-6).

We have discussed the different distributed vSwitch components, but not yet how they interact. Figure [3.3](#page-16-0) shows a very helpful example of how the components of an example distributed switch system are connected. The VMs and VMKernels on each host are each connected to a port in their respective distributed port group. In this example there is only one port group for the VMs and one for the VMKernels, but there can be multiple port groups for each. Also each VM, no matter which physical host it is on, can belong to any of the distributed port groups. Each distributed port group is connected to one or more uplink port groups to allow for external network connectivity. In figure [3.3,](#page-16-0) the "VM Network" group is connected to two uplink port groups. The distributed vSwitch allocates an uplink port for each physical NIC on the host. These uplink ports are then connected to their respective physical NIC. In the figure, each uplink port group has two ports, one to connect to Host1's physical NICs and one to connect to Host2's physical NICs. If Host1 had another physical NIC, a 4th port for Host1 would be created.

Data flow in the Distributed Switch Architecture is designed to allow for redundancy, to ensure that VM's can communicate even when a component is

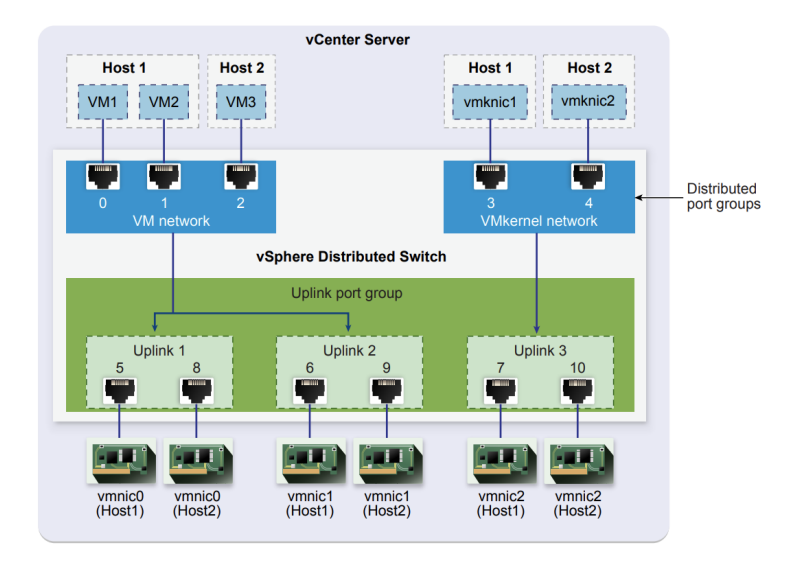

<span id="page-16-0"></span>Figure 3.3: VMware vSphere Distributed Switch Architecture Data Flow Example [\[18\]](#page-43-6)

failing. This is made possible by the ability to connect distributed port groups to multiple uplink port groups, allowing for the use of multiple physical NICs to transmit a VM's packet. Figure [3.4](#page-17-0) shows how a packet travels from a host out to the external network. In the figure, the details of Host2 are omitted. For example, if VM1 wants to send a packet out of the network, the packet would first go to Port 0 in the port group "VM Network". The packet then goes through either uplink port 5 or 6, because both ports are connected to "VM Network". If the packet goes through uplink port 5, it then goes through the "vmnic0" physical NIC of Host1; otherwise it goes through "vmnic1". Through either of those Host1 physical NICs, the packet then goes to the physical switch, which can then forward the packet to its next hop on the way to its destination. [\[18\]](#page-43-6)

The vSphere Distributed Switch Architecture has more potential use cases than the Standard Switch version, such as in data centers and cloud computing that require more robust and available virtual networks [\[17\]](#page-43-0). The use of distributed vSwitches and a central management server allow for more flexibil-

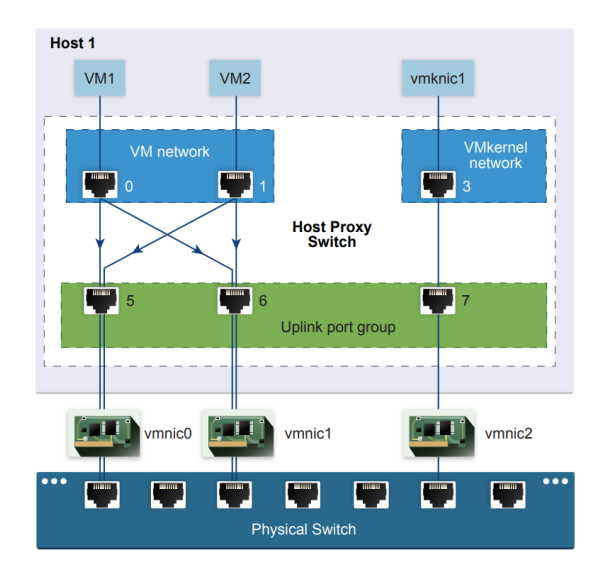

<span id="page-17-0"></span>Figure 3.4: VMware vSphere Distributed Switch Architecture Packet Flow Example [\[18\]](#page-43-6)

ity and more available services. The ability to control the data plane of each host from a central component allows for much more flexibility over a Standard Switch Architecture, which requires configuring each host vSwitch individually. The ability to have VMs on different hosts be a part of the same logical subnet is very beneficial, because it allows for the creation of any Virtual Network Topology, which wouldn't be possible on a physical network. The distributed vSwitch allows for VMs to maintain consistent network configurations even as they are moved across the network to different hosts [\[18\]](#page-43-6). One downside to the architecture is that once a host is connected to a distributed vSwitch, it must always be connected to some distributed vSwitch. Another downside is the need to send the configurations of each host over the network, which creates some overhead and has the potential for failure. However, the overhead is small and done in increments [\[18\]](#page-43-6). Despite this, the Distributed Switch Architecture allows for more flexibility and more features than the Standard Switch Architecture. Compared to other Virtual Network Architectures, both VMware Architectures contain more options for use of virtual network, virtual security and distributed components. Those virtual network and virtual security components are created and managed by VMware's NSX. NSX is the system for creating and managing the distributed vSwitch, more complex virtual networking components and virtual security components such as virtual firewalls [\[19\]](#page-43-9). NSX allows for more complex network function virtualization. VMware is at an advantage because they specialize in virtualization, making it easier to integrate more robust virtual components. However, VMware's architectures are limited to managing virtual components of a network and don't allow for management of physical network components. This means that other Architectures must be used as well to manage a full virtual network system.

### 3.1.3 Palo Alto Networks + VMware Architecture

The Palo Alto Networks (PAN) VM-Series Architecture builds on top of the VMware vSphere Distributed Switch Architecture to add more security features [\[21\]](#page-43-7). The PAN VM Series Architecture is different from the other VMware architectures because of the integration of Palo Alto Networks security components. The additions are few enough that the architecture is similar to the Distributed Switch Architecture talked about above, but the security components added are important enough that it deserves its own section. We first discuss the PAN components and then discuss use cases and trade-offs.

VMware has its own virtual network security called NSX, but this architecture allows for the additional use of 3 Palo Alto Networks components: VM-Series Firewall, Dynamic Address Groups and Panorama Centralized Management. "The VM-Series Firewall is a state of the art firewall that has the functionality of a hardware firewall but is distributed and virtualized" [\[21\]](#page-43-7). The firewall allows for the testing of unknown malware in a sandbox environment and many other IDS type features which are absent in the previous VMware architectures [\[21\]](#page-43-7). Dynamic Address Groups allow for the tagging of VMs. Because VMs can be moved from one physical host to another, this allows for security policies to be applied to VMs even as they travel across the network [\[21\]](#page-43-7). The Panorama Centralized Management is a central management system for the VM-Series Firewalls that allows for configuring devices, deploying security policies, and performing analysis across all the virtual firewalls in the network [\[21\]](#page-43-7).

These three additional Palo Alto Networks components added on to VMware's Distributed Switch Architecture creates a new, combined architecture. Some of the things that could be improved about the Distributed Switch Architecture are certain security aspects, such as the lack of visibility into intra VM traffic and slowness [\[21\]](#page-43-7). This architecture greatly increases security for any Virtual Networks created. The potential downside is the system will be made slower due to another centrally managed component and the added overhead of all the security utilized. However, the system isn't slowed enough to harm the network and is outweighed by the benefits of having the extra security added. The use cases for this architecture are the same as the Distributed Switch Architecture since network part of the architecture operates in the same way. The difference is simply the added security, which is beneficial in data centers, cloud computing, and really any use case.

## 3.2 Juniper's Contrail Architecture

Juniper Networks is a company that specializes in network solutions, both physical and software-defined. A software-defined network is a network which separates the control and data plane. A central controller makes the forwarding decisions and propagates those decisions to the switches, which become simple forwarding devices [\[6\]](#page-42-5). Juniper's Virtual Network Architecture is called Contrail. "Juniper Network's Contrail is an open-source software-defined networking (SDN) solution that automates and orchestrates the creation of highly scalable virtual networks" [\[5\]](#page-42-3). Potential use cases are as a cloud networking platform and for network function virtualization [\[5\]](#page-42-3). Contrail allows for the creation of overlay virtual networks to allow for a separated distribution of physical and virtual resources [\[5\]](#page-42-3). An overlay network is when the physical network is used to provide connectivity, while the virtual networking components lay on top of the physical servers routing the data [\[5\]](#page-42-3). In this section we describe Contrail's components and how they work, followed by use cases and trade-offs.

Figure [3.5](#page-21-0) shows the details of the Juniper Contrail architecture and how the components are connected. While there are many components in the system, the two main Juniper created components of the architecture are the SDN Controller and its subnodes, and the vRouters. Contrail's software-defined network controller is used for management, analytics and control mechanisms of the system [\[5\]](#page-42-3). It is logically central but is physically separate, meaning that the controller is hosted on multiple physical servers, but is viewed by the rest of the network as one controller when communicating with it. VRouters are similar to the VMware vSwitch that we described earlier, except the vRouter also provides routing [\[5\]](#page-42-3). The vRouters act as a forwarding plane that lies in the hypervisor of

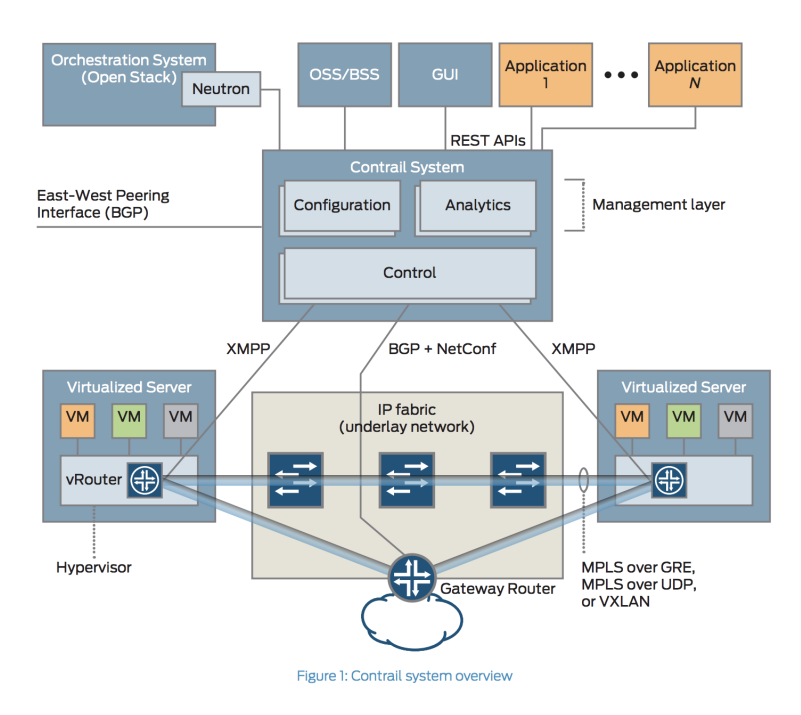

<span id="page-21-0"></span>Figure 3.5: Juniper Contrail Architecture [\[5\]](#page-42-3)

a virtualized server [\[5\]](#page-42-3).

Contrail's SDN Controller is divided into three main services: Configuration Nodes, Control Nodes, and Analytics Nodes [\[5\]](#page-42-3). The configuration nodes are in charge of the management plane and communicate using REST APIs. They translate a high level data model into a low level model that can properly interact with network elements [\[5\]](#page-42-3). The control nodes implement the logically centralized portion of the control plane and are in charge of applying the changes made by the configuration nodes. They propagate the low level model created by the configuration nodes to and from network elements and peer systems [\[5\]](#page-42-3). This communication is done using XMPP to control the vRouters and a combination of BGP and NETCONF protocols to control the physical routers [\[5\]](#page-42-3). The analytics nodes are in charge of collecting statistics for troubleshooting and network usage stats. They capture real time data and turn it into a presentable form [\[5\]](#page-42-3).

Contrail utilizes what is called an overlay virtual network, as described earlier. The vRouters create tunnels between each other, so when a VM on one physical host sends a packet to another, it can be routed without interacting with another overlapping virtual network and without having its data being viewed by any unauthorized routers/hosts on the way to its destination [\[5\]](#page-42-3). VMware's Virtual Network Architecture with NSX allows for similar functionality.

Other than the two Juniper components, there is also an orchestration system for the virtual networking, which can utilize two other Virtual Network Architectures discussed later, called OpenStack and CloudStack [\[5\]](#page-42-3). The orchestration system is in charge of communicating with the virtualized network functions such as virtual firewalls and virtual routing components. OpenStack and CloudStack are Virtual Network Architectures like Contrail, but can be utilized to simply manage a Virtual Network's components, which is why they are used in Contrail's Architecture. Contrail also utilizes 3 main interfaces. The first is the Northbound REST API that is used to talk to apps and the orchestration system [\[5\]](#page-42-3). The second is the Southbound interfaces used to communicate with the vRouters and the physical network elements [\[5\]](#page-42-3). Lastly, the East-West interface is utilized for peer to peer communication, such as vRouters communicating with one another [\[5\]](#page-42-3).

Juniper's Architecture utilizes many different forms of communication. The overlay network's messaging format is based on MPLS L3VPNs (for layer 3 overlay networks) and MPLS EVPNs (for layer 2 overlays) [\[5\]](#page-42-3). Contrail's virtual overlay network data plane can utilize either MPLS GRE/UDP or VXLAN to create tunnels of communication between vRouters [\[5\]](#page-42-3). The control plane utilizes BGP for communication [\[5\]](#page-42-3). The protocol for communication between the SDN Controller and the vRouters is very similar to and based off XMPP, and is semantically very similar to the BGP protocol [\[5\]](#page-42-3). We wont go into detail on how these protocols work, as knowing how they work isn't important to understanding the architecture.

Use cases for Contrail include as a Private Cloud for companies, as an Infrastructure as a Service, and Virtual Private Cloud for Service Providers and for managing Network Function Virtualization for Service Provider Networks [\[5\]](#page-42-3). Contrail, like other Virtual Network Architectures, is utilized in data centers, allowing for the creation of multi-tenant virtualized data centers [\[5\]](#page-42-3). Contrail allows each tenant to share physical resources while being assigned their own virtual resources, such as their own virtual networks, virtual storage and VMs [\[5\]](#page-42-3). For Network Function Virtualization, Contrail allows for management and orchestration of virtualized functions such as firewalls, IDSs, caching, etc. Contrail is beneficial as it allows for multiple options in choice of Virtual Network Orchestrator and type of virtual network components. It also utilizes overlay networks and tunneling, allowing for logical separation of networks while keeping data protected. However, it doesn't have as much flexibility as the VMware Distributed Switch Architecture because its vRouters have similar shortcomings to the VMware Standard vSwitch, such as only being able to connect to VMs on one host. Contrail also lacks in security compared to the vSphere Architectures. While VMware has both NSX and PAN distributed security features that can be managed from a central location, Contrail's only allows for the use of external security components. While other security features such as IDS's and Firewalls can be useful in the architecture, they cant be distributed or centrally managed to more easily secure large parts of the Virtual Networks created.

## 3.3 OpenStack's Neutron Architecture

OpenStack is a company that created a Cloud Management System that controls "large pools of compute, storage, and networking resources throughout a data center" [\[14\]](#page-43-10). The most important part of that system is virtual network management and virtual components, which allow for the creation of virtual and overlay networks. OpenStack Neutron has different architectures based on the needs of the user, such as classic, high availability and provider (overlay) networks [\[10\]](#page-43-1). Architectures also vary based on different components added or substituted, such as architectures with and without a linux bridge. The primary use case for Neutron is in data centers, where it is used to create and manage Virtual Networks similar to the other architectures we have described [\[14\]](#page-43-10). In this section, we look at the Classic Architecture with Open vSwitch, as it is the "classic" architecture type for Neutron and shows the base case for OpenStack Virtual Networking. We then briefly discuss the High Availability with Distributed Virtual Routing Architecture and the Provider Network Architecture to show the full capabilities of Neutron. We then look at use cases and trade-offs.

OpenStack's Neutron Virtual Network Architecture is used for controlling the networking components of a Virtual Network. "It contributes the networking portion of self-service virtual data center infrastructure by providing a method for regular (non-privileged) users to manage virtual networks within a project" [\[10\]](#page-43-1). An overview of the basic network layout can be seen in figure [3.6.](#page-25-0) The infrastructure is made up of 3 main parts: a controller node, a network node, and one or more compute nodes [\[10\]](#page-43-1). The controller node has one network interface and manages the network. The network node has four network interfaces and acts as a router or a gateway to the network. The compute nodes contain three network

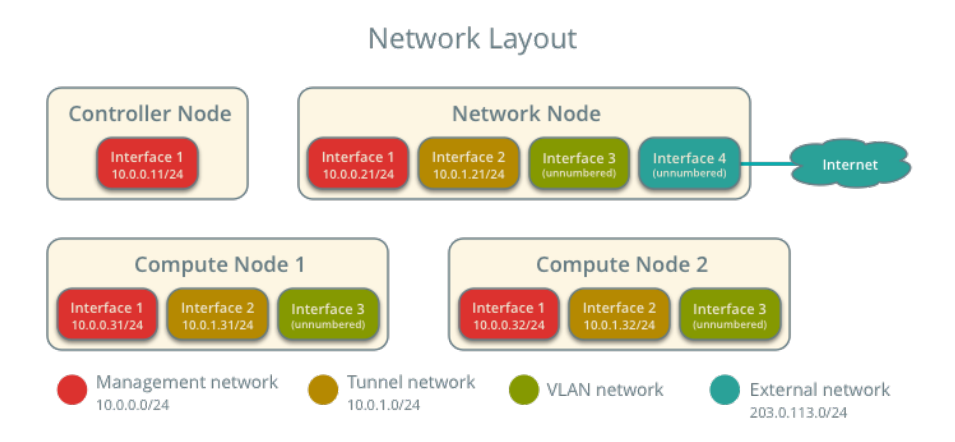

<span id="page-25-0"></span>Figure 3.6: OpenStack Virtual Network Basic Layout for a Classic Open vSwitch Architecture [\[10\]](#page-43-1)

interfaces and hosts the VMs. There isn't much to say about the controller node other than it is used to manage the whole network, but there is more to the network and compute nodes.

Figure [3.7](#page-26-0) shows the overall architecture and components for the network node. The network node is the most complex of the three nodes and is used as a sort of gateway router for the network, connecting subnets together and connecting the network to the Internet [\[10\]](#page-43-1). It contains four main components: an Open vSwitch agent, a DHCP agent, an L3 agent, and a Metadata agent [\[10\]](#page-43-1). The Open vSwitch agent is in charge of managing all the virtual switches. It manages the virtual switch's connectivity and their interactions with other components through its virtual ports. The Virtual switches interact with other components such as namespaces, Linux bridges, and underlying interfaces [\[10\]](#page-43-1). The DHCP agent is in charge of managing the qhdcp namespaces, which provide DHCP service to VMs of the system using an internal network [\[10\]](#page-43-1). The L3 agent manages the qrouter namespaces, providing routing between internal and external networks [\[10\]](#page-43-1). They also provide routing between internal networks, allowing

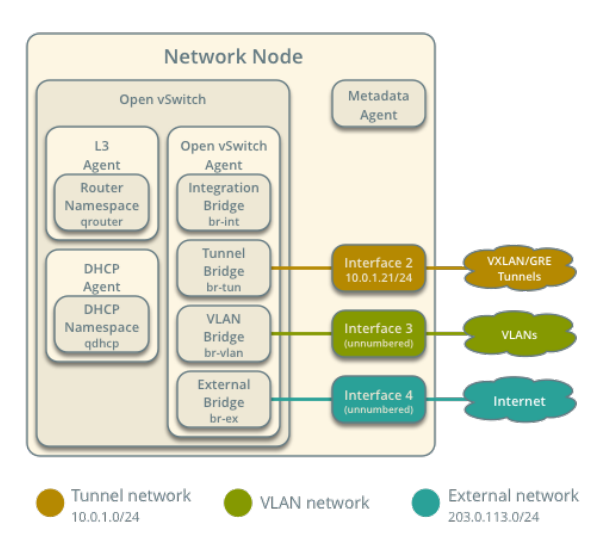

Network Node Overview

<span id="page-26-0"></span>Figure 3.7: OpenStack Virtual Network's Network Node Design [\[10\]](#page-43-1)

these networks to communicate among each other. They also route metadata between instances of the network and the Metadata agent. The Metadata agent handles all the metadata operations for all VMs of the network [\[10\]](#page-43-1).

Figure [3.8](#page-27-0) shows the overall architecture and components for the compute node(s). The compute node is a host, similar to the VMware ESXi host, that can host multiple VMs [\[10\]](#page-43-1). Multiple compute nodes can be connected as a subnet or even one compute node can be considered a subnet itself. The compute node contains a virtual switch for its hosted VMs to connect to and has two components. The first component is another Open vSwitch agent that performs the same tasks as described in the network node [\[10\]](#page-43-1). The compute node agent manages Open vSwitches on the compute node, while the Open vSwitch agent in the network node manages all the switches in the network. The other component is the linux bridge which handles security groups and their applications to the different VMs [\[10\]](#page-43-1). Due to limitations with Open vSwitch and iptables, the

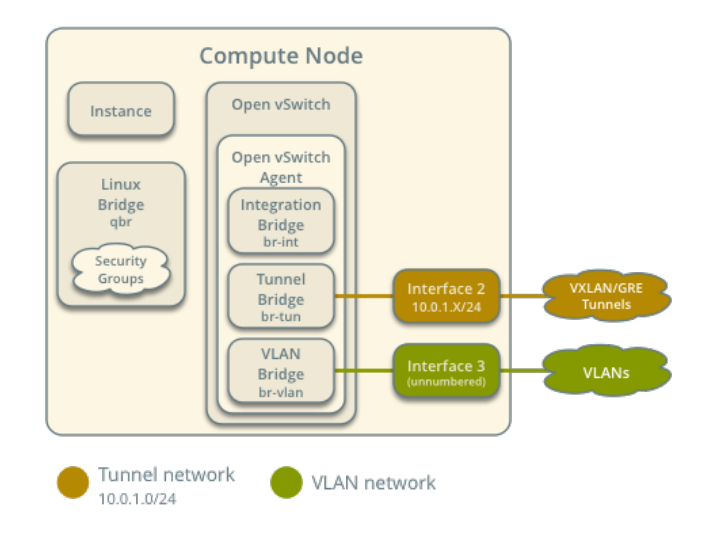

#### Compute Node Overview

<span id="page-27-0"></span>Figure 3.8: OpenStack Virtual Network's Compute Node Design [\[10\]](#page-43-1)

networking service uses a linux bridge to manage security groups for VMs [\[10\]](#page-43-1).

Figure [3.9](#page-28-0) shows an example of how the compute, controller, and network nodes are all connected. In the figure, the network node is acting as the gateway router, routing between compute nodes and from compute nodes to the external network. The compute nodes act as subnets, with each having a switch to route between instances. It also show 2 overlapping networks that don't know about the other: the Tunnel network and the VLAN network. This is a good example of how virtual networks can be separate even though they are on the same physical machine.

A High Availability with Distributed Virtual Routing Architecture adds to the Classic Architecture by adding distributed virtual routers [\[11\]](#page-43-11). Figure [3.10](#page-29-0) shows the overall architecture with the added distributed router. The distributed virtual router is added to every compute node and compute nodes now have an interface connecting directly to the external network. This is done to allow for

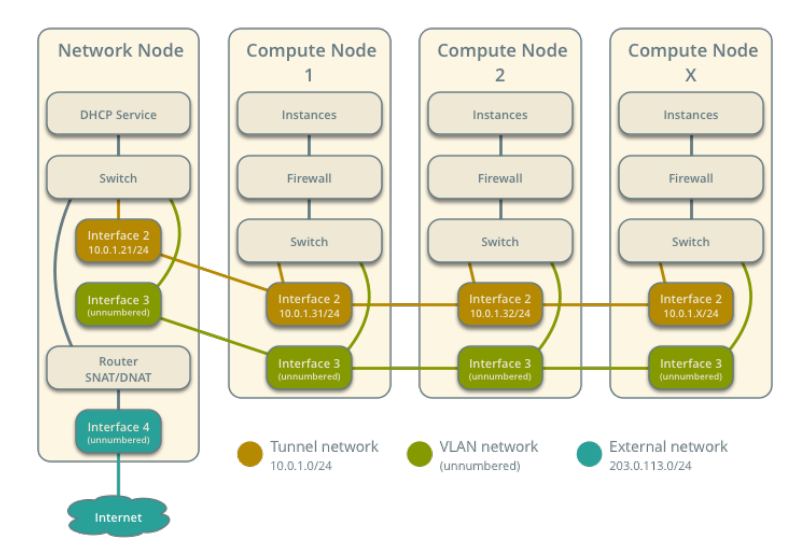

General Architecture

<span id="page-28-0"></span>Figure 3.9: OpenStack's Virtual Network Architecture and Components [\[10\]](#page-43-1)

direct connection to the external network and other compute nodes, bypassing the network node [\[13\]](#page-43-12). The distributed virtual router also allows for address translation for the Virtual Network on the compute node [\[13\]](#page-43-12). This is normally done by the network node, but is now also done by the distributed router. The point of the distributed router is to allow for quicker connection to other nodes and the external network. The distributed router is also important because it makes Virtual Networks more scalable by taking a lot of the load off of the network node and distributing it [\[13\]](#page-43-12).

A Provider Network Architecture is similar to the Classic Switch Architecture, but with the virtual components being connected to an underlying physical network rather than directly to the Internet. The main difference is that the Provider Network has the compute and control nodes connected to physical net-work components such as routers, switches, etc. [\[12\]](#page-43-13). The controller and compute

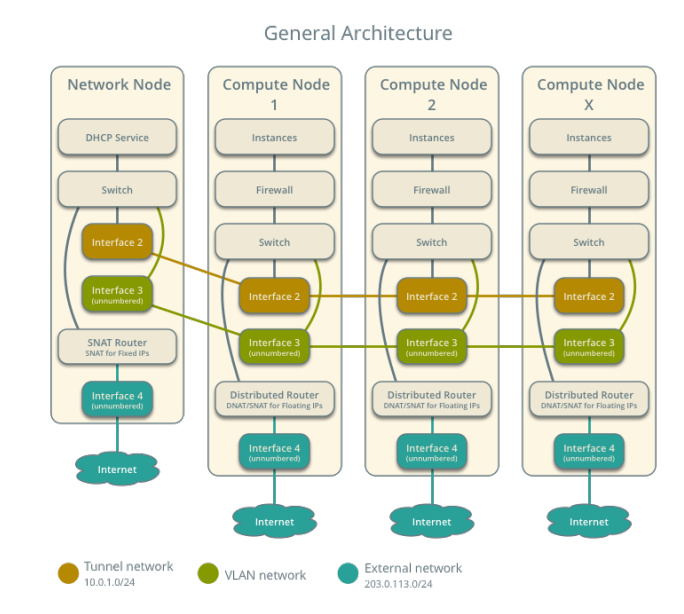

<span id="page-29-0"></span>Figure 3.10: OpenStack's High Availability using Distributed Virtual Router Architecture [\[11\]](#page-43-11)

nodes have interfaces that directly connect to ports on a physical network component to allow for data to move through the overlay network [\[12\]](#page-43-13). Another difference is that the network node and controller node are now combined so that the controller node is now also partly responsible for network management [\[12\]](#page-43-13). The Provider Network Architecture allows for the use of overlay networks and communication inside and outside a Virtual Network, while the Classic Architecture is more utilized for intra-data center communication between nodes, though communication with external networks is still common [\[12\]](#page-43-13).

The OpenStack Neutron Architectures allow for many different ways to create and manage Virtual Networks, and their components. This is shown in the Juniper Contrail Architecture that we discussed, where OpenStack's Architecture can be used to control all the virtualized network components in the system. Like other Virtual Network Architectures, the Openstack Neutron Architecture

is mainly used in creating virtual data center networks [\[12\]](#page-43-13). Neutron is useful because it has many architecture types depending on the type of Virtual Network system that is needed for a solution. The downside is that once one is selected, it is harder to switch to a different architecture and one can't reap the benefits of the different architectures at once. Neutron also has an architecture that utilizes distributed routers, which allows for more efficient intra-data center communication [\[13\]](#page-43-12). It also makes the system scalable and efficient due to distributing some of the work done by the network node, such as address translation [\[13\]](#page-43-12). Another downside is that similar to Juniper's Contrail Architecture, there aren't as many security features as VMware's Architectures outside of using normal network IDSs and virtual firewalls. This is seen with OpenStack's vSwitches having limitations that force the network node to use a Linux Bridge to manage the security of VM groups.

## 3.4 Apache CloudStack Architecture

The Apache Software Foundation is a company that focuses on developing open-source software. One of their projects is Apache CloudStack. "Apache CloudStack is an open source cloud computing software, which is used to build private, public and hybrid Infrastructure as a Service (IaaS) clouds by pooling computing resources" [\[7\]](#page-42-6). Like other architectures, the Apache CloudStack Architecture is used in virtualizing datacenter communication. Apache CloudStack, like OpenStack, has many architectures based on need and is used as an option for managing network components in the Juniper Contrail Architecture. However, CloudStack differs from OpenStack in that the different architectures it employs are based on the size of the desired network and whether certain components

such as storage should be separated from the rest of the network. In this section we first describe the CloudStack Architecture and its components, followed by use cases and trade-offs.

The Apache CloudStack Architecture allows for the virtualization and management of data center networks. Figure [3.11](#page-32-0) shows an overview of the general CloudStack Architecture. CloudStack "supports a large set of hypervisors, scalable architectures, multi node installation and load balancing, making it a high availability system" [\[7\]](#page-42-6). However, the CloudStack Architecture has fewer components and less functionality than the other Architectures we have covered, with the basic architecture consisting mainly of a management server, storage, and computing nodes. The management server is what manages the cloud resources such as provisioning storage, hosts, and ip addresses [\[7\]](#page-42-6). Admins can use the management server through either a user interface or through its API. Storage has the option of being located on a server within the same part of the network as the other components or being separated into its own storage subnet [\[7\]](#page-42-6). The computing nodes are the machines hosting the VMs and other virtual network components [\[7\]](#page-42-6).

CloudStack has a range of architectures from a very simple, small network to more complex, more divided networks. The CloudStack Architecture has both basic networking, similar to an AWS type network, and more advanced networking for more complex network topologies [\[7\]](#page-42-6). Figure [3.12](#page-33-0) shows the Small-Scale Deployment Architecture, the most basic CloudStack Architecture [\[1\]](#page-42-4). The architecture has one subnet with a gateway router/firewall, a layer 2 switch, a management server, an NFS storage server, and the compute nodes holding the virtual resources [\[1\]](#page-42-4). It also contains a VMware vCenter server if VMware virtual network components are being used [\[1\]](#page-42-4). CloudStack has other architectures

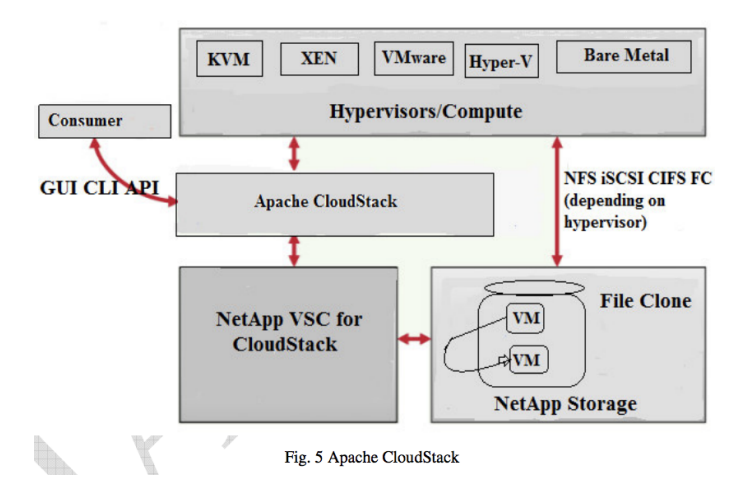

<span id="page-32-0"></span>Figure 3.11: Apache CloudStack's Virtual Network Architecture and Components [\[7\]](#page-42-6)

with more flexible setups, such as architectures that divide certain components between different subnets.

The CloudStack Architecture allows for various Virtual Network setups ranging from smaller to larger networks. CloudStack is mainly used in data centers and cloud computing to create and manage Virtual Networks, making intra data center communication easier. A big benefit of the CloudStack Architecture is its flexibility in component use. It allows the use of many different VM types, virtual component types, and even the use of VMware's vCenter to manage Virtual Network resources (if the Virtual Network components are VMware's). The CloudStack Architecture also allows for more functional network setups, which allow the architecture to handle bigger networks and/or the separation of storage nodes, which helps lower the load of the management network. However, despite the increased functionality of some of the Architectures, it still lacks in flexibility of its implementations. The different architectures of CloudStack are based more on division of storage than in creating more architectures of varying uses, unlike OpenStack which allows for plenty of architecture options. The CloudStack

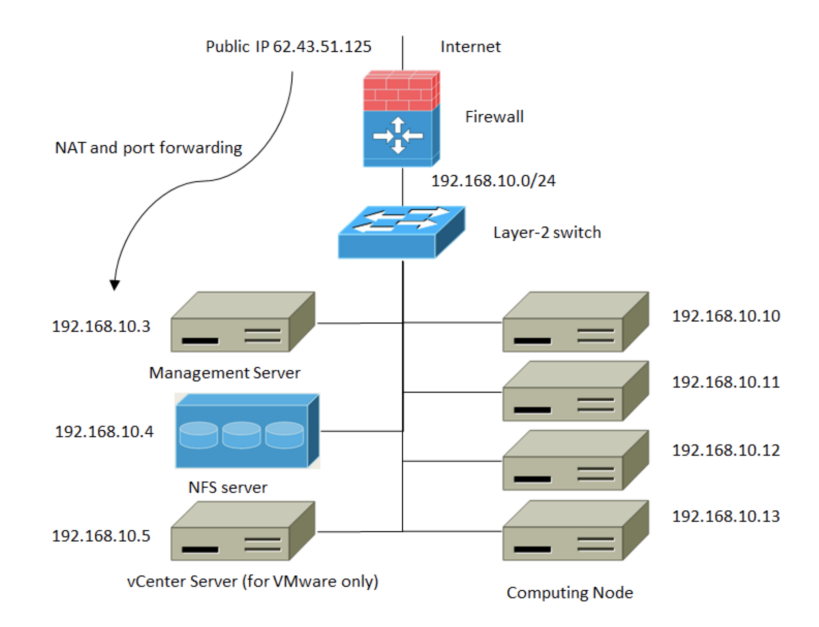

<span id="page-33-0"></span>Figure 3.12: Apache CloudStack's Virtual Network Small-Scale Deployment [\[1\]](#page-42-4)

Architecture also lacks in use and management of virtualized security functions from a central location. It doesn't have any dedicated management for security and instead relies on the use of outside virtual security components and management. This makes it more difficult to manage network-wide security and protect any Virtual Networks created.

## 3.5 Oracle VirtualBox "Architecture"

Of all the Virtual Network Architectures, Oracle's VirtualBox is the easiest to describe. This is because it doesn't really have a Virtual Network Architecture, hence the quotations surrounding architecture in the heading. To create a Virtual Network in VirtualBox, it is necessary to use regular VMs as virtual routers rather than using virtual switches that better emulate a physical switch. It also requires personally creating a management network through VirtualBox's network setting and by enabling port forwarding [\[9\]](#page-43-8). Other steps to get the network properly configured are needed as well. So while a Virtual Network can be created in VirtualBox, it is more of a workaround than a true Virtual Network.

## 3.6 Comparison

In this section we look at the overarching view of all the architectures and shortly describe how they compare to each other in certain aspects. Each architecture has similar use cases, mainly in data centers and cloud computing, and each has its own trade-offs. No architecture is necessarily better overall than any other, but rather each is better in different areas such as flexibility or management. Table [3.1](#page-35-0) shows an overview.

For flexibility of implementation, the VMware vSphere Distributed Switch Architecture, the PAN VM-Series Architecture, and the OpenStack Architectures allow for diverse choice in architectures based on different virtual network components. However, OpenStack's architectures vary and once one is picked, the whole system is set. VMware and the PAN architectures, however, allow for flexibility in choice of virtual switch, virtual security components, etc while also allowing for them to be implemented at any point in time. CloudStack allows for the use of VMware network virtualization, so through that capability it also allows for some flexibility of architecture. The Contrail Architecture has some flexibility but not as much as the other architectures, being limited by its lack of options for virtual switch (vRouter must be used) and virtual security components.

For management of a network, each architecture has its strengths and weaknesses. Juniper Contrail and CloudStack allow for management of both virtual

| Architecture     | Implementation         | Management             | Security and          | Virtual                 |
|------------------|------------------------|------------------------|-----------------------|-------------------------|
|                  | Flexibility            |                        | Management            | Component               |
|                  |                        |                        |                       | Flexibility             |
| VMware vSphere + | Good, multiple         | Good management of     | Good, has many        | None, must use          |
| <b>PAN</b>       | options for            | virtual network, lacks | distributed/centrally | VMware virtual          |
|                  | vSwitch/security       | physical network       | managed security      | components              |
|                  |                        | management             | features              |                         |
| Juniper Contrail | Some, has only one     | Manages both virtual   | Relies on outside     | Very, allows different  |
|                  | architecture, must use | and physical, Others   | virtual security      | hypervisors and         |
|                  | vRouter                | manage virtual better  | components            | virtual components      |
| OpenStack        | Good, has multiple     | Same as VMware,        | Relies on outside     | None, must use          |
|                  | architecture and       | virtual management     | virtual security      | OpenStack virtual       |
|                  | virtual component      | slightly worse         | components            | components              |
|                  | options                |                        |                       |                         |
| CloudStack       | Some, has different    | Same as Juniper        | Relies on outside     | Very, can use different |
|                  | architectures based    |                        | virtual security      | hypervisors and         |
|                  | on network division    |                        | components            | VMware vCenter          |

<span id="page-35-0"></span>Table 3.1: Architecture Comparison Overview

and physical resources, while VMware and OpenStack don't. However, VMware and OpenStack allow for better management of virtual components and both allow for the distribution and central management of switches and subnets. This allows for the management of a VM's network configurations even as it moves around the physical network. For integration of security and easy management of it, VMware has the clear edge with its Distributed Switch Architecture, along with NSX and the PAN architecture. The vast options for virtual security through NSX and PAN puts the VMware and PAN architectures above the rest. The other architectures all rely on outside security components and don't provide centrally managed Virtual Network security.

CloudStack and Contrail allow for the most flexibility in type of hypervisors and virtual components used, with CloudStack being a little more flexible in this regard due to the Contrail Architecture needing to use its own virtual router.

CloudStack is also flexible in that it allows for the use of VMware's vCenter to manage the VMware virtual components. Juniper also allows for the choice between CloudStack and OpenStack for managing virtual resources. VMware/PAN and OpenStack are not flexible in this category as they require use of their own virtual components.

# Chapter 4

# Conclusion

In this paper we looked at different Virtual Network Architectures, how they work, how they are used, and what their strengths and weaknesses are. There are the VMware Virtual Network Architectures: the Standard Switch Architecture, the Distributed Switch Architecture, and the PAN VM-Series Achitecture. These architectures allow for the creation and management of flexible and very secure Virtual Networks, but don't allow for management of physical network devices. There is the Juniper Contrail Architecture, which allows for management of whole datacenters, both virtual and physical network components, but doesn't have the same robustness of Virtual Networks due to a lack of distribution. It also doesn't have centralized, high level virtual security management. There are the OpenStack Architectures, which allow for various architectures according to need and allow for both overlay and non-overlay virtual networks. However, they lack in integration of the positives of their architectures into a single system and also lack centralized virtual network security management. There is the Apache CloudStack Architecture which allows for flexibility of setup and virtual component type and for management of both physical and virtual network components.

However, outside of using vCenter, it doesn't have distributed virtual components, and doesn't have management and use of virtual security components. Finally, there is VirtualBox, which doesn't allow for any virtual network use outside of setting up VMs to mimic virtual network components. All the architectures, outside of VirtualBox, are utilized in a variety of datacenter and cloud computing virtual networking solutions. They all have their benefits and drawbacks, but all the architectures can be utilized in the creation and management of Virtual Networks.

# Chapter 5

# Glossary

1. Virtualization The simulation of hardware function in software to allow for the creation of a virtual computer system [\[20\]](#page-43-2)

#### 2. Hypervisor

A hypervisor is the VM OS that communicates with the OS of the underlying physical machine

### 3. Software-Defined Netowrk

A software-defined network is a network which separates the control and data plane. A central controller makes the forwarding decisions and propagates those decisions to the switches, which become simple forwarding devices  $[6]$ .

### 4. Virtual Network

"A network of virtual machines running on a physical machine that are connected logically to each other so that they can send data to and receive data from each other" [\[18\]](#page-43-6). Many of the physical components of a network are turned into purely software version such as virtual routers, virtual switches, virtual NICs, etc.

#### 5. Virtual Switch

Virtual Switches are similar to physical switches but instead exist purely in software on top of another physical device. This allows for multiple virtual switches to exist on the same physical hardware [\[18\]](#page-43-6).

#### 6. VMware Standard vSwitch

Acts like a physical ethernet switch (without the advanced functionality) but is purely software and lies on top of physical device. "It detects which virtual machines are logically connected to each of its virtual ports and uses that information to forward traffic to the correct virtual machines" [\[18\]](#page-43-6). It can also connect virtual networks to physical networks [\[18\]](#page-43-6).

#### 7. VMware Distributed vSwitch

It is similar to the standard vSwitch but is distributed across hosts. "It acts as a single switch across all associated hosts in a data center to provide centralized provisioning, administration, and monitoring of virtual networks" [\[18\]](#page-43-6). Allows VM's to have consistent settings even as they are moved across hosts [\[18\]](#page-43-6).

#### 8. Juniper vRouter

VRouters are similar to the VMware vSwitch, with the vRouter providing some extra higher layer network services. The vRouters act as a forwarding plane that lies in the hypervisor of a virtualized server [\[5\]](#page-42-3).

### 9. VMkernel

The VMKernel component is "an adapter that is used to provide network connectivity to hosts and to accommodate system traffic for features of the network such as fault tolerance and IP storage" [\[18\]](#page-43-6).

#### 10. Data Plane

The data plane is responsible for package switching, filtering, tagging packets, etc. The management plane is responsible for configuring the data plane, i.e. the virtual switches and hosts that control the data plane.

#### 11. Management Plane

The management plane is responsible for configuring the data plane, i.e. the virtual switches and hosts that control the data plane.

#### 12. ESXi Host

#### 13. Virtual NIC

Virtual NICs are a purely software NIC for VMs. Virtual NICs act like a physical NIC and are viewed as a physical NIC to the outside world [\[18\]](#page-43-6). Each vNIC has its own MAC address, ip addresses, and responds to ethernet protocols as if it were a physical NIC [\[18\]](#page-43-6).

#### 14. Overlay Network

An overlay network is when the physical network is mainly used to provide connectivity, while the virtual network components lay on top of the physical servers handle the routing the data [\[5\]](#page-42-3).

# Bibliography

- <span id="page-42-4"></span><span id="page-42-0"></span>[1] Apache. Choosing a deployment architecture.
- [2] B. Han, V. Gopalakrishnan, L. Ji, and S. Lee. Network function virtualization: Challenges and opportunities for innovations. IEEE Communications Magazine, 53(2):90–97, Feb 2015.
- <span id="page-42-1"></span>[3] K. Joshi and T. Benson. Network function virtualization. IEEE Internet Computing, 20(6):7–9, Nov.-Dec. 2016.
- <span id="page-42-3"></span><span id="page-42-2"></span>[4] Juniper. Understanding network virtualization with vmware nsx, Nov 2014.
- <span id="page-42-5"></span>[5] Juniper. Contrail architecture, Sep 2015.
- [6] D. Kreutz, F. M. Ramos, and P. Verissimo. Towards secure and dependable software-defined networks. In Proceedings of the Second ACM SIG-COMM Workshop on Hot Topics in Software Defined Networking, HotSDN '13, pages 55–60, New York, NY, USA, 2013. ACM.
- <span id="page-42-6"></span>[7] R. Kumar, K. Jain, H. Maharwal, N. Jain, and A. Dadhich. Apache cloudstack: Open source infrastructure as a service cloud computing platform. International Journal of Advancement in Engineering Technology, Management and Applied Science,  $1(2):111?116$ , Jul 2014.
- <span id="page-43-3"></span>[8] Y. Li and M. Chen. Software-defined network function virtualization: A survey. IEEE Access, 3:2542–2553, 2015.
- <span id="page-43-8"></span><span id="page-43-1"></span>[9] B. Linkletter. How to emulate a network using virtualbox, Oct 2017.
- <span id="page-43-11"></span>[10] OpenStack. Scenario: Classic with open vswitch, Nov 2016.
- [11] OpenStack. Scenario: High availability using distributed virtual routing (dvr), Nov 2016.
- <span id="page-43-13"></span><span id="page-43-12"></span>[12] OpenStack. Scenario: Provider networks with open vswitch, Nov 2016.
- <span id="page-43-10"></span>[13] OpenStack. Neutron ovs dvr - distributed virtual router, Oct 2018.
- <span id="page-43-5"></span>[14] OpenStack. Openstack docs: Rocky, Aug 2018.
- <span id="page-43-4"></span>[15] SDNCentral. What is a virtual network?
- <span id="page-43-0"></span>[16] VMware. Virtualization overview white paper.
- <span id="page-43-6"></span>[17] VMware. Vmware infrastructure architecture overview.
- <span id="page-43-9"></span>[18] VMware. vsphere networking.
- <span id="page-43-2"></span>[19] VMware. Nsx administration guide, Nov 2017.
- [20] VMware. Virtualization technology and virtual machine software: What is virtualization?, Nov 2018.
- <span id="page-43-7"></span>[21] Vmware and P. A. Networks. Next generation security with vmware nsx and palo alto networks vm-series, 2014.